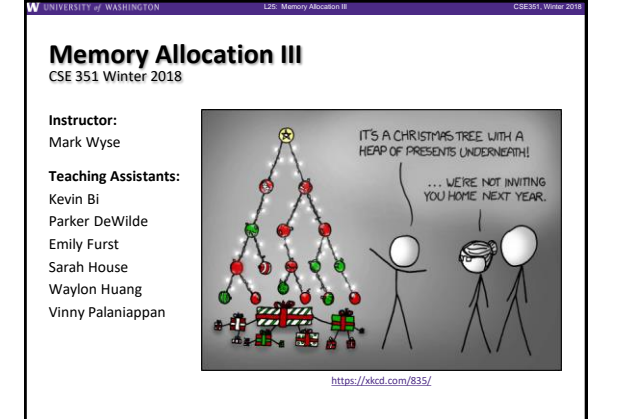

## **Administrivia**

- ❖ Homework 5 due tonight
- ❖ Lab 5 due Saturday (3/10)
	- Recommended that you watch the Lab 5 helper videos

L25: Memory Allocation III CSE351, Winter 2018

❖ **Final Exam:** Wed, March 14 @ 2:30pm in KNE 110

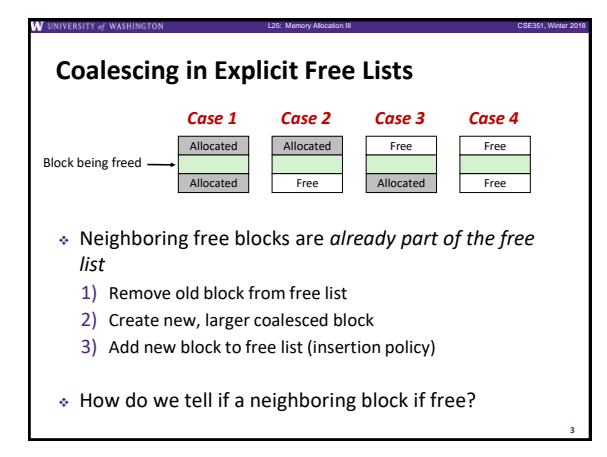

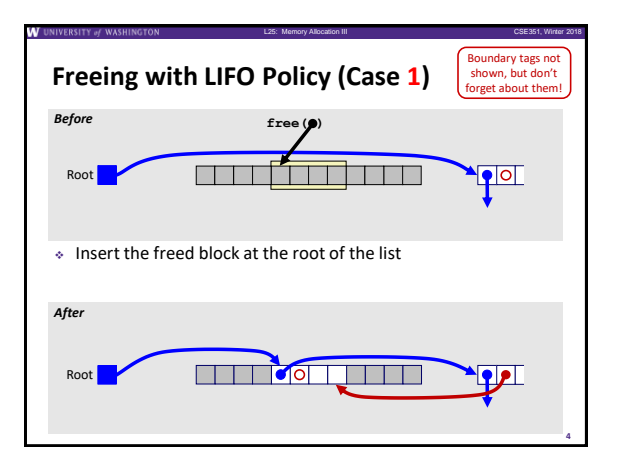

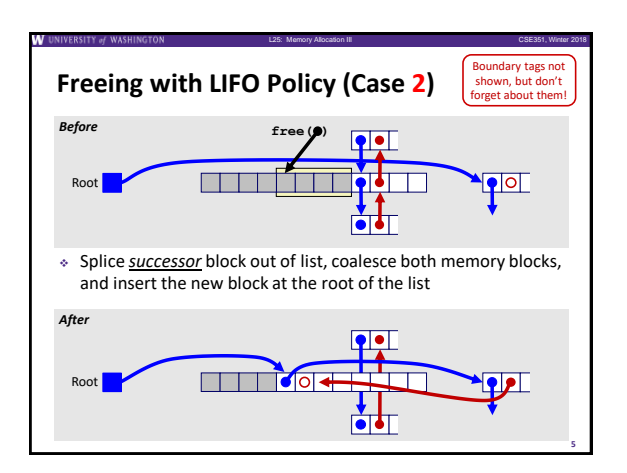

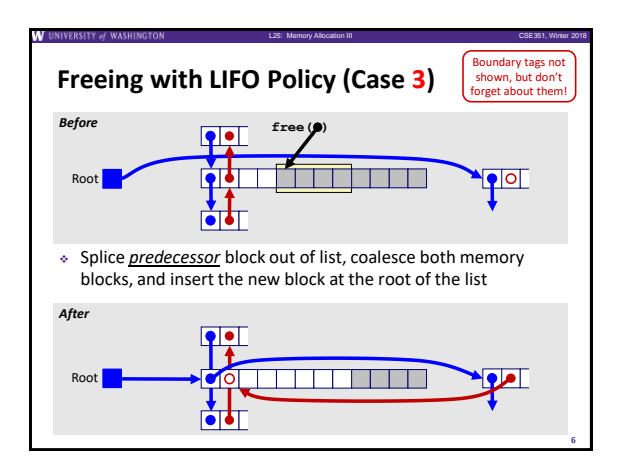

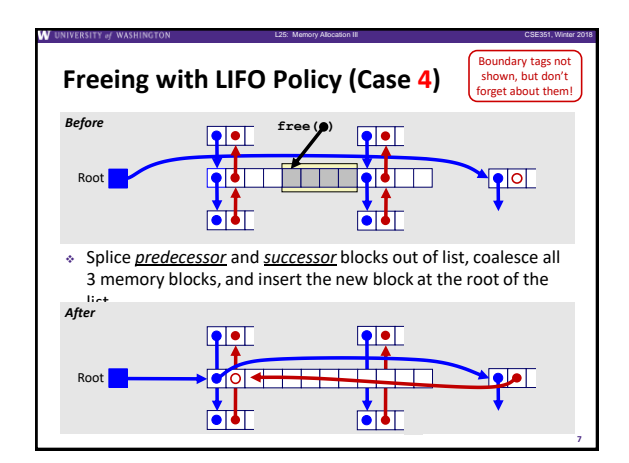

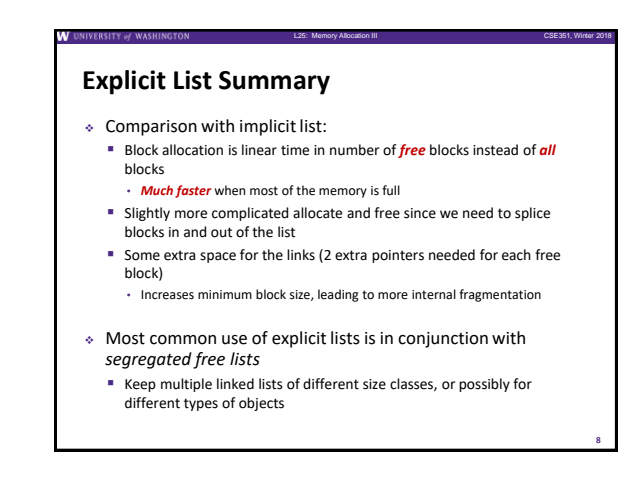

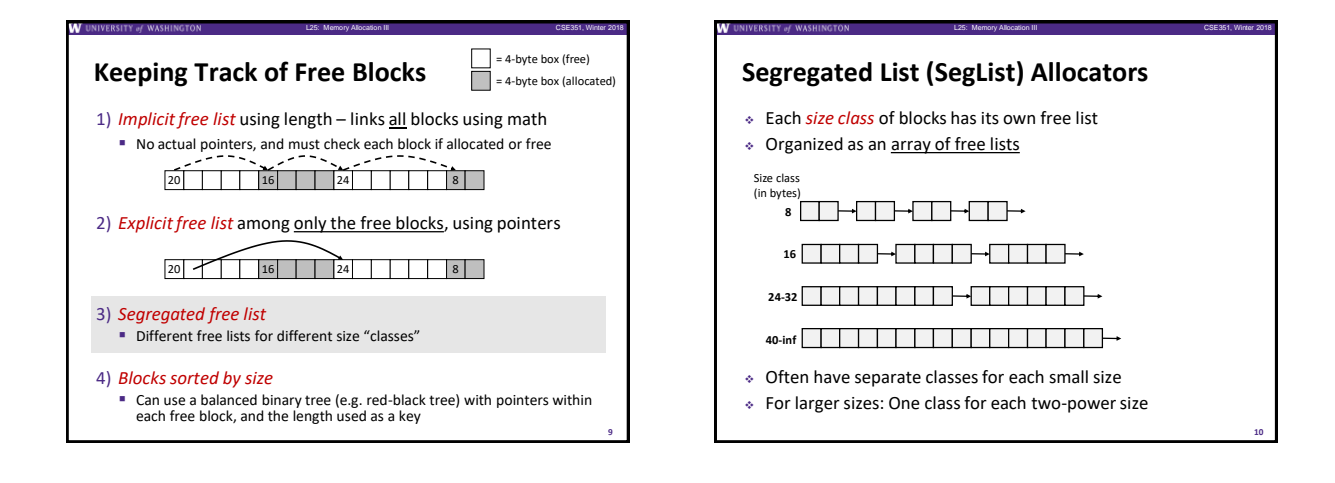

**11**

## **Allocation Policy Tradeoffs**

- ❖ Data structure of blocks on lists
- **·** Implicit (free/allocated), explicit (free), segregated (many free lists) – others possible!

L25: Memory Allocation III CSE351, Winter 2018

- ❖ Placement policy: first-fit, next-fit, best-fit **Throughput vs. amount of fragmentation**
- ❖ When do we split free blocks?
	- How much internal fragmentation are we willing to tolerate?
- ❖ When do we coalesce free blocks?
	- **Immediate coalescing:** Every time free is called
	- **Deferred coalescing:** Defer coalescing until needed
		- e.g. when scanning free list for malloc or when external fragmentation reaches some threshold

## **Memory Allocation**

- ❖ Dynamic memory allocation
	- **·** Introduction and goals
	- **E** Allocation and deallocation (free)
	- **·** Fragmentation
- ❖ Explicit allocation implementation
	- **·** Implicit free lists
	- Explicit free lists (Lab 5)
	- **Segregated free lists**
- ❖ **Implicit deallocation: garbage collection**

L25: Memory Allocation III CSE351, Winter 2018

❖ **Common memory-related bugs in C**

**13**

**15**

**17**

**19**

### **Wouldn't it be nice…**

❖ If we never had to free memory?

L25: Memory Allocation III CSE351, Winter 2018

L25: Memory Allocation III CSE351, Winter 2018

L25: Memory Allocation III CSE351, Winter 2018

**14**

**16**

**18**

- ❖ Do you free objects in Java?
- Reminder: *implicit* allocator

#### **Garbage Collection (GC)** ❖ *Garbage collection:* automatic reclamation of heap-allocated storage – application never explicitly frees memory **void** foo() {  $\text{int* } p = (\text{int*}) \text{ malloc}(128);$ **return**; */\* p block is now garbage! \*/* } **(Automatic Memory Management)**

❖ Common in implementations of functional languages, scripting languages, and modern object oriented languages:

L25: Memory Allocation III CSE351, Winter 2018

L25: Memory Allocation III CSE351, Winter 2018

L25: Memory Allocation III CSE351, Winter 2018

- Lisp, Racket, Erlang, ML, Haskell, Scala, Java, C#, Perl, Ruby, Python, Lua, JavaScript, Dart, Mathematica, MATLAB, many more…
- ❖ Variants ("conservative" garbage collectors) exist for C and C++ ■ However, cannot necessarily collect all garbage

#### **Garbage Collection**

- ❖ How does the memory allocator know when memory can be freed?
	- In general, we cannot know what is going to be used in the future since it depends on conditionals
	- But, we can tell that certain blocks cannot be used if they are *unreachable* (via pointers in registers/stack/globals)
- ❖ Memory allocator needs to know what is a pointer and what is not – how can it do this?
	- **Sometimes with help from the compiler**

#### **Memory as a Graph**

- We view memory as a directed graph
- Each allocated heap block is a node in the graph
	- Each pointer is an edge in the graph
	- Locations not in the heap that contain pointers into the heap are called *root* nodes (e.g. registers, stack locations, global variables)

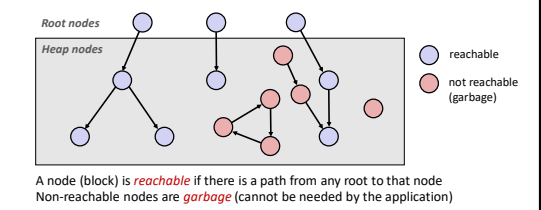

#### **Garbage Collection**

- ❖ Dynamic memory allocator can free blocks if there are no pointers to them
- ❖ How can it know what is a pointer and what is not?
- ❖ We'll make some *assumptions* about pointers:
	- **Memory allocator can distinguish pointers from non**pointers
	- All pointers point to the start of a block in the heap
	- **Application cannot hide pointers** (e.g. by coercing them to an int, and then back again)

# **Classical GC Algorithms**

- ❖ **Mark-and-sweep collection** (McCarthy, 1960)
- Does not move blocks (unless you also "compact")
- Reference counting (Collins, 1960)
- Does not move blocks (not discussed)
- ❖ Copying collection (Minsky, 1963) ▪ Moves blocks (not discussed)
- ❖ Generational Collectors (Lieberman and Hewitt, 1983)
- Most allocations become garbage very soon, so focus reclamation work on zones of memory recently allocated.
- ❖ For more information:
	- Jones, Hosking, and Moss, *The Garbage Collection Handbook: The Art of Automatic Memory Management*, CRC Press, 2012.
	- Jones and Lin, *Garbage Collection: Algorithms for Automatic Dynamic Memory*, John Wiley & Sons, 1996.

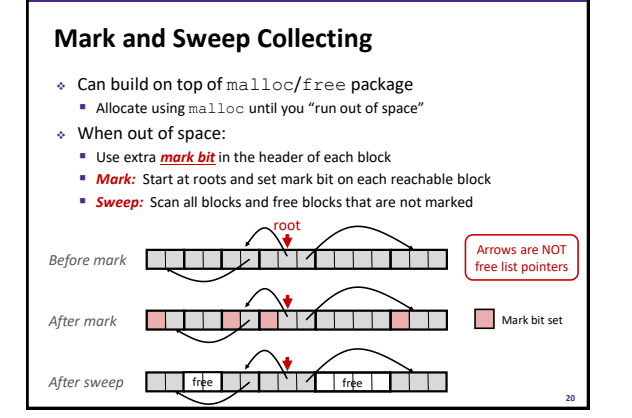

L25: Memory Allocation III CSE351, Winter 2018

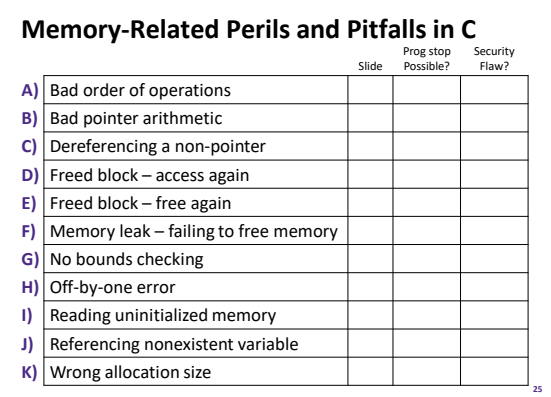

L25: Memory Allocation III CSE351, Winter 2018

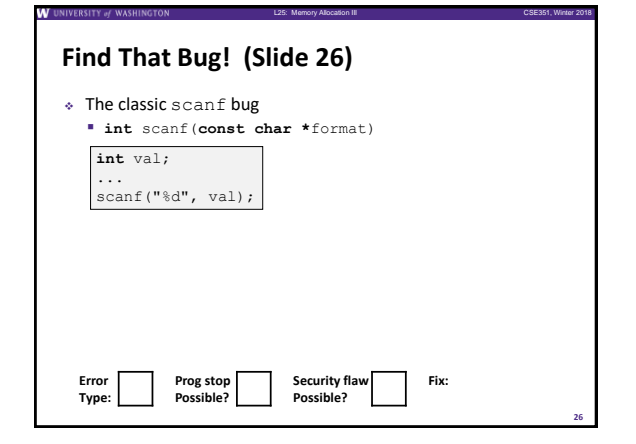

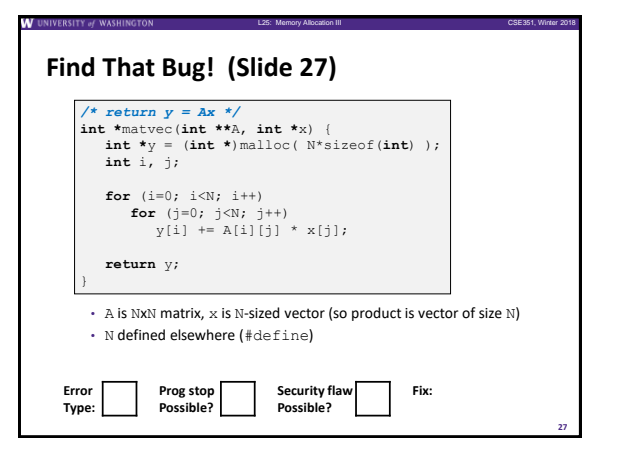

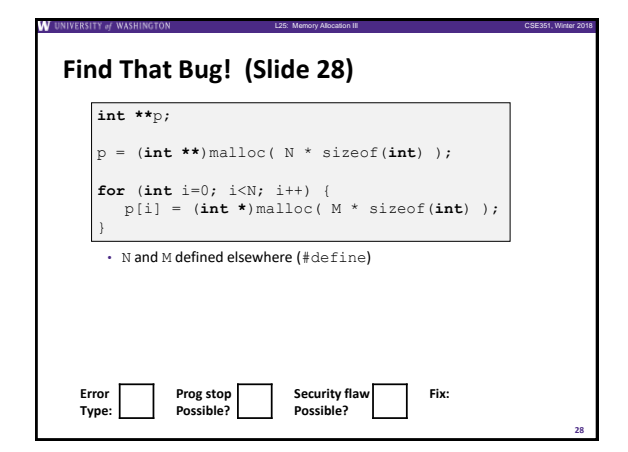

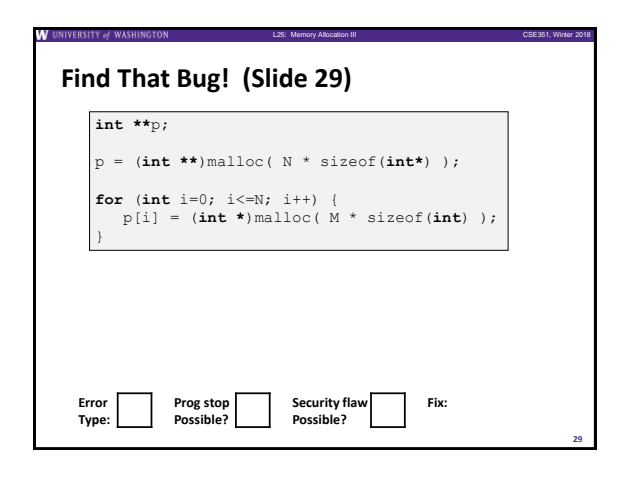

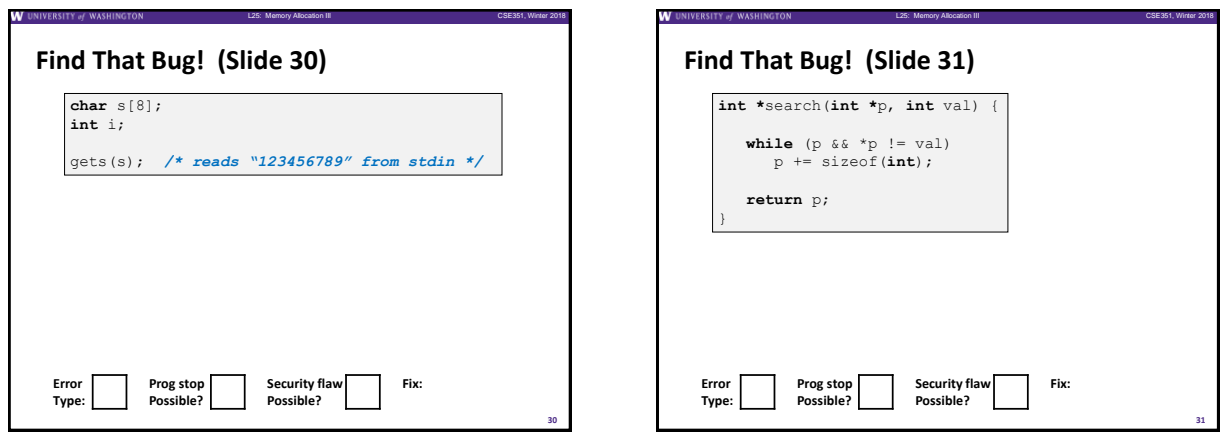

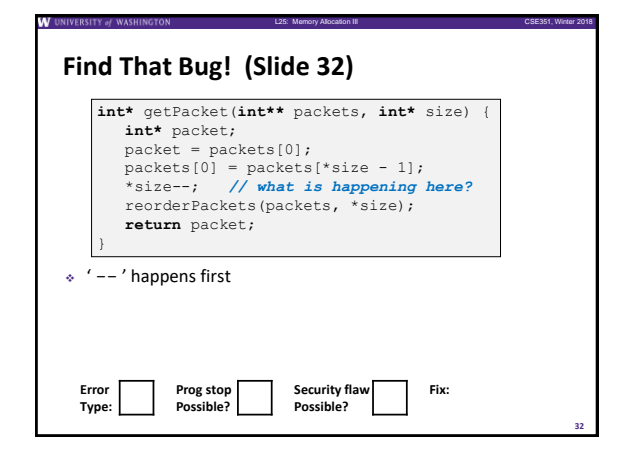

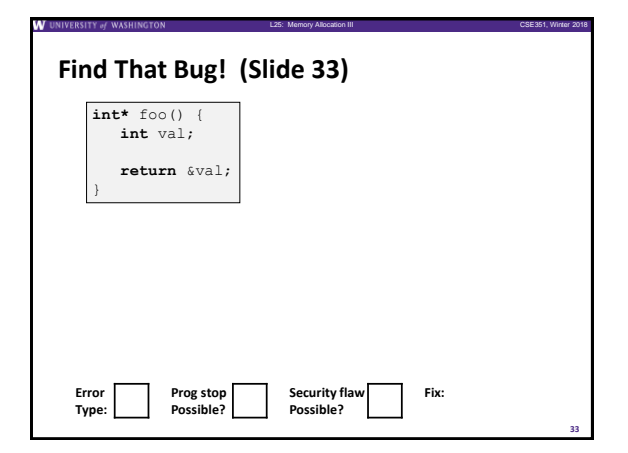

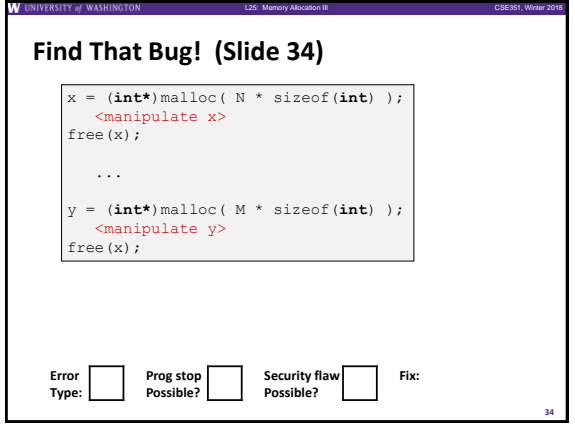

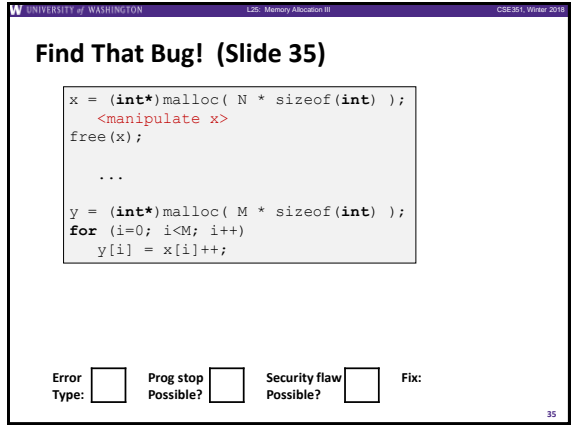

**37**

**39**

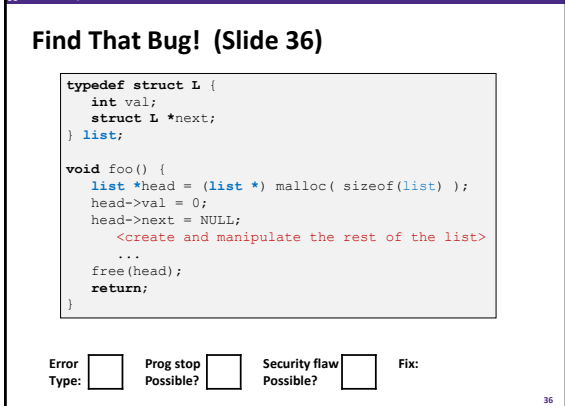

L25: Memory Allocation III CSE351, Winter 2018

L25: Memory Allocation III CSE351, Winter 2018

L25: Memory Allocation III CSE351, Winter 2018

**38**

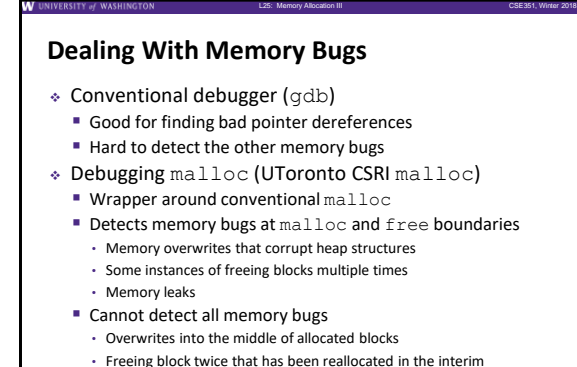

• Referencing freed blocks

# **Dealing With Memory Bugs (cont.)**

- ❖ Some malloc implementations contain checking code
	- Linux glibc malloc: **setenv MALLOC\_CHECK\_ 2**
	- FreeBSD: **setenv MALLOC\_OPTIONS AJR**
- ❖ Binary translator: valgrind (Linux), Purify
	- **Powerful debugging and analysis technique**
	- Rewrites text section of executable object file
	- Can detect all errors as debugging **malloc**
	- Can also check each individual reference at runtime
		- Bad pointers
		- Overwriting
		- Referencing outside of allocated block

# **What about Java or ML or Python or …?**

L25: Memory Allocation III CSE351, Winter 2018

- ❖ In *memory-safe languages*, most of these bugs are impossible
	- **E** Cannot perform arbitrary pointer manipulation
	- Cannot get around the type system
	- **Array bounds checking, null pointer checking**
	- **E** Automatic memory management
- ❖ But one of the bugs we saw earlier is possible. Which one?

# **Memory Leaks with GC**

- ❖ Not because of forgotten free we have GC!
- ❖ Unneeded "leftover" roots keep objects reachable
- ❖ *Sometimes* nullifying a variable is not needed for correctness but is for performance
- ❖ Example: Don't leave big data structures you're done with in a static field

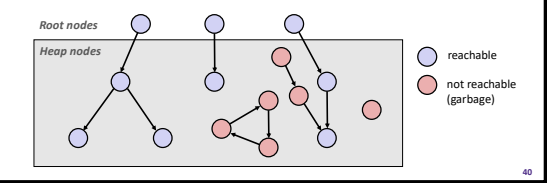